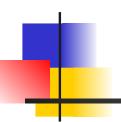

# Persistence and Object-Relational Mapping

James Brucker

#### Goal

- Applications need to save data to persistent storage.
- Persistent storage can be database, directory service, plain files, spreadsheet, cloud service, ...

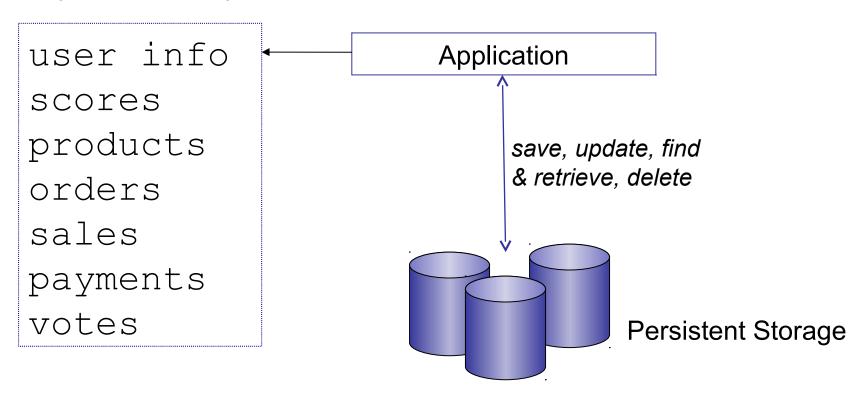

#### Abstraction - just do it

- We want to abstract (hide) details of how data is being saved and retrieved.
- □ The application only knows <u>what</u> it wants done (save, retrieve, update), not <u>how</u>.

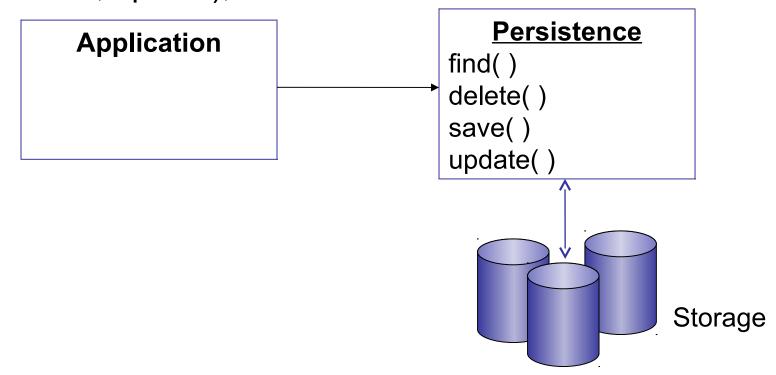

# **Terminology**

Persistence - prolonged existence of something. In software, persistence refers to preserving the existence of data after program stops.

Entity - something with a distinct, independent existence.

Software entity: an object that can exist (persist) from one program execution to the next.

# Saving & Recreating Objects

An object's attributes are similar to the fields in a table.

Location

id: int

name: String

address: String

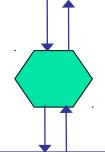

Save object as row in a table, retrieve row of data and (re)create an object

| LOCATIONS table |              |                            |  |  |
|-----------------|--------------|----------------------------|--|--|
| id (PK)         | name address |                            |  |  |
| 101             | Kasetsart    | 50 Ngamwongwang Rd,        |  |  |
| 102             | Pizza Hut    | 44 Pahonyotin Rd, Jatujak, |  |  |

# Mapping an Object

```
ku: Location

id = 101

name = "Kasetsart University"

address = "50 Ngamwongwang ..."
```

object diagram

#### save()

| LOCATIONS table |                      |                   |  |  |
|-----------------|----------------------|-------------------|--|--|
| id              | name                 | address           |  |  |
| 101             | Kasetsart University | 50 Ngamwongwang   |  |  |
| 103             | Seacon Square        | 120 Srinakarin Rd |  |  |

# **Object-Relational Mapping**

#### Purpose

- save an object to a database table(s)
- recreate object(s) using data from a database
- save and recreate associations between objects

#### **Design Goals**

- separate the O-R mapping service from our application
- abstract details of how its done -- app just calls save()
- preserve identity don't create 2 copies of same object
- localize the impact of change in the database.

### An Example

#### An Event Manager application with these classes:

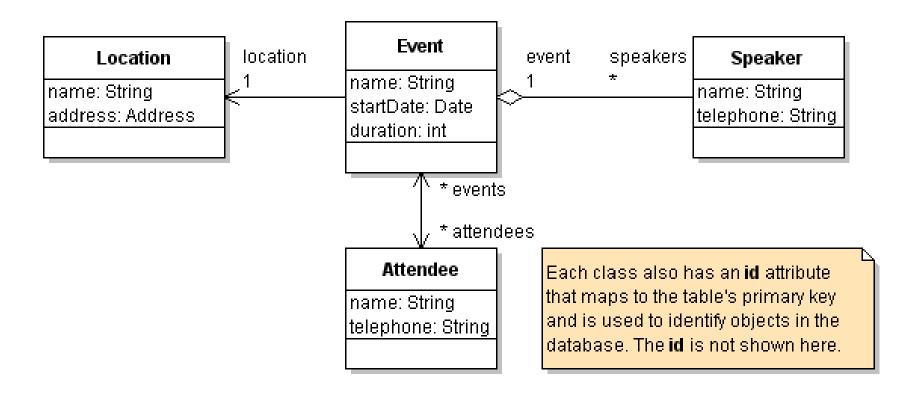

# Object-Relational Mapping details

Each entity class needs an id field that is PK in table.

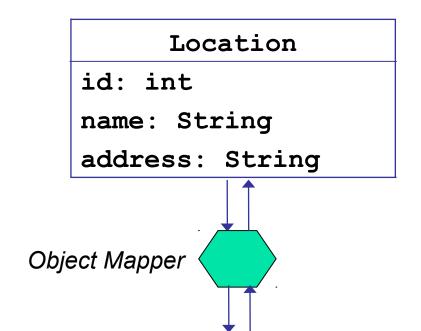

| LOCATIONS |         |               |  |
|-----------|---------|---------------|--|
| PK        | id      | INTEGER       |  |
|           | name    | VARCHAR (80)  |  |
|           | address | VARCHAR (160) |  |

#### Class

should have an identifier attribute

#### **Object Mapper**

save objects to rows in tables, retains uniqueness

#### **Database Table**

identifier is usually the primary key of table

#### Code for ORM

#### Issues:

- mapper should choose a unique ID for each saved object
- what if <u>same</u> data (Kasetsart University) is already in the table?

# Finding and Retrieving an Object

```
# find by id (only one match possible)
ku1 = object_mapper.find(id=101)
# find by name (may have many matches)
list = object_mapper.find(name="Kasetsart University")
```

#### Does object\_mapper always return the same object?

```
ku1 = object_mapper.find(id=101)
ku2 = object_mapper.find(id=101)
ku1 == ku2 => true or false?
```

#### **Essential Operations: CRUD**

#### Most common persistence operations are:

Create save a new object to the database

Retrieve an object (or objects) from the database

Update data for an object already in database

Delete object data from the database

# Which one is most *Complex*?

Of the 4 CRUD operations, which do you think is the most <u>complex</u> to provide?

Create save a new object to the database

Retrieve an object from the database

Update data for an object already in database

Delete object data from the database

### **Providing CRUD**

```
Simple:
```

```
Create save(object)
 Update update(object) or save(object)
 Delete delete (object )
Complex:
 Retrieve one object by id = get(id)
 Retrieve all objects
 Retrieve using a query expression:
 address contains "Bangkok" or population > 1000000
 Retrieve first 10 objects, sorted by date
```

# Try ORM in Django

```
cmd> python manage.py shell
>>> from polls.models import Question
>>> q = Question(question text="Understand ORM?")
>>> q.pub date = datetime.now()
>>> q.id
(nothing is printed)
>>> q.save()
>>> q.id
6
>>> Question.objects.all()
<QuerySet: [..., <Question: Understand ORM?>,...
```

### Try it in Django

```
# Change something, then update data in database
>>> q.question text = "Next question?"
>>> q.save()
# Did it update the question in database?
>>> Question.objects.get( id=6 )
<Question: Next Question?>
# Can we delete it from database?
>>> q.delete( )
>>> Question.objects.get( id=6 )
DoesNotExist: Question matching query does not
              exist.
```

#### Design of a Persistence Service

2 Design Patterns for a persistence service

Data Access Objects - define a separate class that is responsible for persistence services.

Your app calls the DAO class to save/retrieve objects.

**Active Object Pattern** - entity classes perform CRUD operations <u>themselves</u>.

- Behavior is defined in a superclass.
- Each entity is a subclass and <u>inherits</u> the CRUD operations, so no new code is needed.

# Which Design does Django Use?

Data Access Objects - define a separate class that is responsible for saving & recreating objects.

Your app calls the DAO class to save/retrieve objects.

Active Object Pattern - entity classes perform CRUD operations themselves.

- Behavior is defined in a superclass.
- Each entity is a subclass and <u>inherits</u> the CRUD operations, so no new code is needed.

### Data Access Object Pattern

A separate class provides persistence services.

Append "Dao" to the class name, e.g. EventDao.

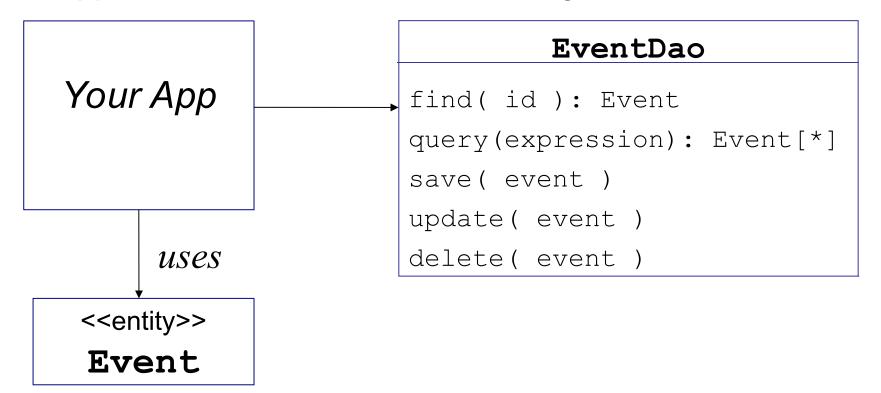

### **Active Object Pattern**

- A super-class provides persistence operations.
- Entity classes are subclasses & inherit the behavior.
- Entity saves itself.

Model

pk

delete(self)

save(self)

Django automatically adds
 id and objects attributes.

What does the underline mean?

Question
id
objects: Manager
question\_text
choice\_set

### SQL Data Types

Each field in a database table has a fixed data type.

But SQL data types are not the same as Python or Java data types.

CHAR(20), CHARACTER(20) fixed length string

VARCHAR(200) variable length string

BOOLEAN 0 = false, x = true

SMALLINT 2-byte integer

INT 4-byte integer

FLOAT 8-byte floating pt (double)

DECIMAL(n,p) stored in decimal (base 10) format

### Mapping Data Types

Ambiguity in converting data type from Python (or Java) to SQL data type.

Example: how to save a Python str variable?

Mapping dates and times is even more ambiguous!

# Django: programmer must specify

Persistent fields in model classes must use model data types. Field sizes can be specified or use default size.

```
class Person (django.db.models.Model):
               models.CharField(max length=80)
    name =
    birthday = models.DateField(auto now=True)
    email =
               models.EmailField(max length=254)
    thai id = models.IntegerField(max length=13,
                         unique=True)
class BankAccount (django.db.models.Model):
    balance = models.DecimalField(decimal places=2)
              models.ForeignKey('Person')
    owner =
```

#### How to Save Associations?

Objects have associations (references) to other objects.

How can we save associations?

An Event has a Location:

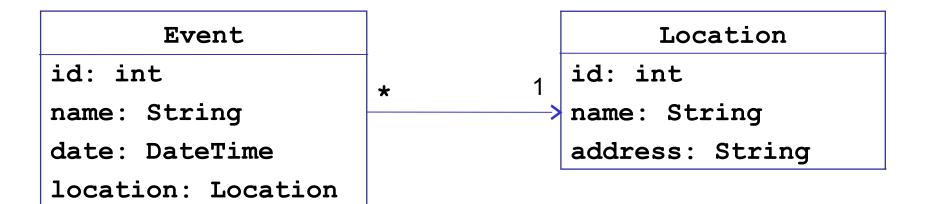

#### O-R Mapping of n-to-1 Associations

Event

id: int

name: String

date: DateTime

location: Location

Location

id: int

name: String

address: String

#### O-R Mapping of n-to-1 Associations

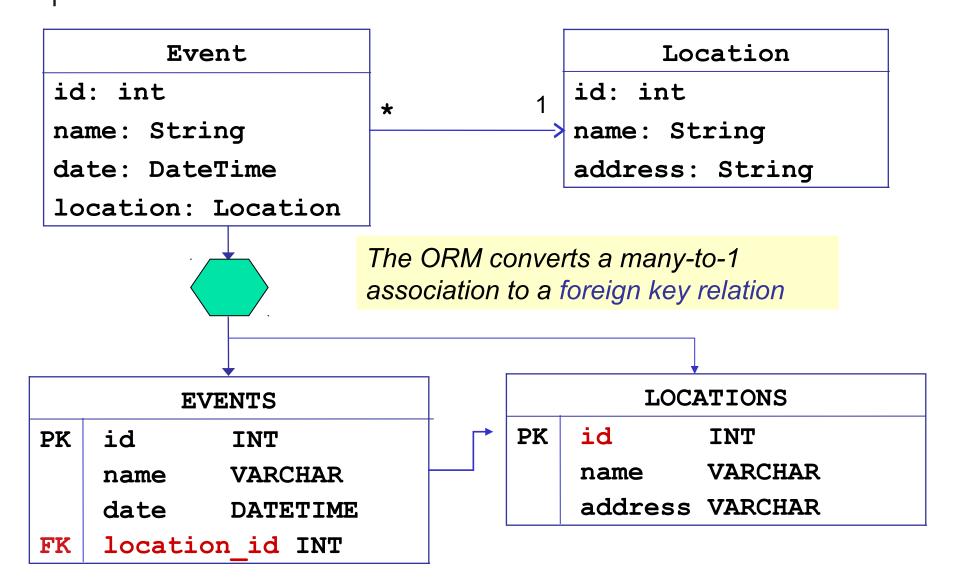

# n-to-1 association in Django

You specify only the related class (Location), not the name of field in the database.

```
class Event(models.Model):
    name = models.CharField('name',max_length=80)
    date = models.DateTimeField('date')
    location = models.ForeignKey(Location)
```

#### Save What?

```
event = Event( "BarCamp 2019" )
ku = Location( "Kasetsart University", "..." )
# Yeah! Bar Camp is coming to KU!
event.set_location( ku )
event.set_date( datetime.date(2019, 11, 25) )
# save the event
object_mapper.save( event )
```

Did object mapper save the location, too?

Or do we have to save location ourselves?

### Fetching an Event

```
# Retrieve the event
event2 = object_mapper.find( name="BarCamp 2019" )
# object mapper finds the event...
print( event2.name )
"BarCamp 2019"
# did it recreate the location, too?
print( event2.location.name )
???
```

When we retrieve an event,

does the ORM retrieve the location object, too?

#### Cascading

When you save, update, delete an object in database... are associated objects also saved/updated/deleted?

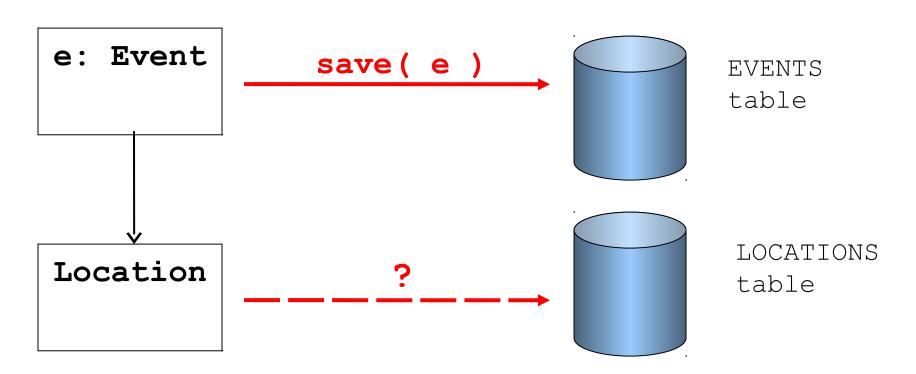

### Cascading

Cascading means that an operation on one object should propagate (or cascade) to related objects.

Cascade = true: when you save an Event, save its Location, too (if necessary).

Cascade = false: when you save an Event, don't save its Location. Programming should save Location <u>first</u> so that Location has an id.

### Frameworks Provide Cascading

In JPA, using annotations:

| NONE | PERSIST | REFRESH |
| REMOVE | ALL |
| OneToMany (mappedBy="event", cascade=PERSIST) | Private List<Person> attendees;

### Does Django do cascading save?

Try it with the polls app:

```
>>> c1 = Choice(choice_text="First Choice")
>>> q = Question(question_text="What's your choice?")
>>> q.choice_set.add( c1 )
TraceBack...
ValueError: <Choice: First Choice> isn't saved.
```

Django wants you to save associated objects yourself.

### Django Cascading Delete

Specify that question.delete() should *cascade* 

When you delete a question, all it's choices are deleted, too.

#### Other Kinds of Associations

There are other cases that ORM must handle:

- 1-to-many and many-to-many associations
- object containing an <u>ordered</u> collection, such as List.

Django invisibly handles all these.

For other ORM frameworks like SQLAlchemy (Python) or JPA (Java) it helps to understand how framework handles associations.

Especially cascading save/delete and lazy or eager fetching.

# Django Query Methods

Model.objects provides many query methods and a simple query syntax.

Django has several built-in methods to compute sum, average, min, max, etc. for a QuerySet.

To use Django effectively, you need to know how to use the query methods.

#### Making Queries in Django

https://docs.djangoproject.com/en/3.1/topics/db/queries/

### Example of a Dumb Query

Find all poll questions containing the word "programming"

#### Why is this inefficient?

#### Python Quiz:

```
what is [q for q in questions if ...] called?
```

#### **Smarter Query**

Let the database filter results for you:

#### Why is this more efficient?

- You don't retrieve lots of data that you don't want.
- You don't create objects that you don't need.

```
# Find questions with pub_date >= 1 Jan 2020
Question.objects.filter(
    pub_date__gte=datetime.date(2020,1,1) )
```

#### Learn More

#### Making Queries in Django.

https://docs.djangoproject.com/en/3.1/topics/db/queries/

\* You don't need the URL, of course -- you already have the Django documentation on your own computer, right?

#### Lazy Instantiation

Another import ORM property.

Meaning is "don't create objects until you need them".

Django QuerySet uses this.

The Django docs describe lazy instantiation.

#### Persistence Frameworks

SQLAlchemy - "the database toolkit for Python"

- The most popular ORM framework for Python
- Excellent documentation

EclipseLink - reference implementation of the Java Persistence API (JPA) standard for Java

ORMLite - easy to use Java ORM framework.

- Has it's own API + provides JPA API.
- Excellent documentation